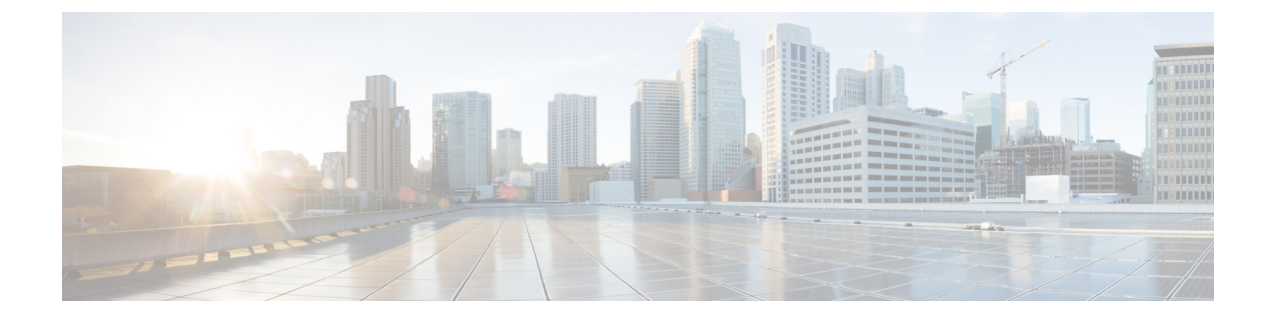

# 셀프 서비스 포털

- 셀프 서비스 포털 개요, 1 페이지
- 셀프 서비스 포털 작업 흐름, 2 페이지
- 셀프 서비스 포털 상호 작용 및 제한 사항, 3 페이지

## 셀프 서비스 포털 개요

Cisco 통합 커뮤니케이션 자가 관리 포털에서 사용자는 전화기 기능 및 설정을 사용자 정의할 수 있 습니다. 관리자는 포털에 대한 액세스를 제어할 수 있습니다. 최종 사용자가 포털에 액세스하려면 먼 저 사용자를 기본 표준 **CCM** 일반 사용자 액세스 컨트롤 그룹 또는 표준 **CCM** 일반 사용자 역할이 할당된 모든 액세스 컨트롤 그룹에 추가해야 합니다. 또한 사용자에게 포털에 액세스할 수 있는 사용 자 ID, 암호 및 URL이 필요합니다. 사용자는 다음 URL을 통해 포털에 액세스할 수 있습니다.

#### **http(s)://<server\_name>:<port\_number>/ucmuser/**

여기서:

- **<server\_name>**은 Unified Communications Manager IP 주소, 호스트 이름 또는 FQDN(Fully Qualified Domain Name)를 나타냅니다.
- •<port\_number>는 연결할 포트를 나타냅니다. 포트는 선택 사항이지만 방화벽 상황에 유용합 니다.
- **ucmuser**는 셀프 케어를 가리키는 필수 하위 경로입니다.

선택적으로, Cisco Unified Communications Manager 내에서 엔터프라이즈 매개 변수를 구성하여 최종 사용자가 구성할 수 있는 전화 설정을 지정할 수도 있습니다. 예를 들어 착신 전환 표시 엔터프라이 즈 매개 변수는 사용자가 포털을 통해 착신 전환을 구성할 수 있는지 여부를 결정합니다.

## 셀프 서비스 포털 작업 흐름

프로시저

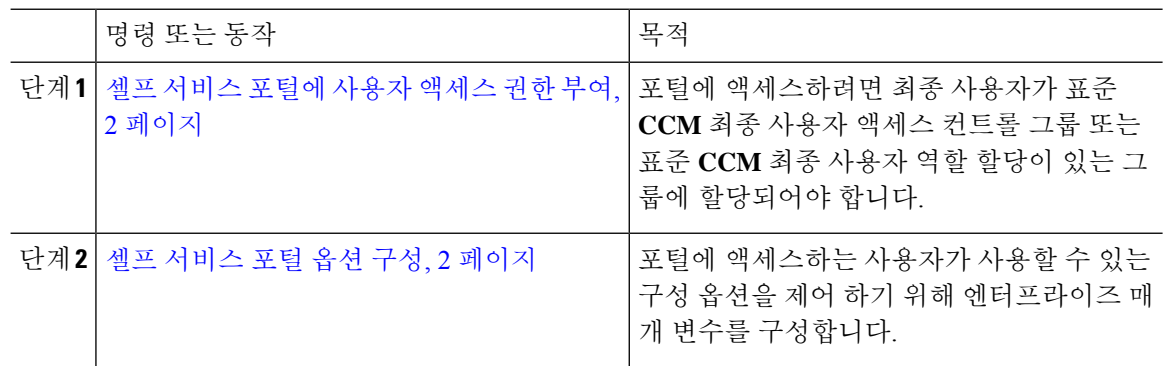

## 셀프 서비스 포털에 사용자 액세스 권한 부여

포털에 액세스하려면 최종 사용자가 표준 **CCM** 최종 사용자 액세스 컨트롤 그룹 또는 표준 **CCM** 최 종 사용자 역할 할당이 있는 그룹에 할당되어야 합니다.

프로시저

- 단계 **1** Cisco Unified CM 관리에서 다음 메뉴를 선택합니다.사용자 관리 > 최종 사용자
- 단계 **2** 자체 관리 액세스를 제공할 사용자를 검색합니다.
- 단계 **3** 최종 사용자 섹션에서 사용자가 암호와 PIN을 구성했는지 확인합니다.

일반적으로 이러한 인증서는 새 사용자가 추가될 때 입력됩니다.

- 단계 **4** 권한 정보 섹션에서 액세스 컨트롤 그룹에 추가를 클릭합니다.
- 단계 **5** 찾기를 클릭하고 표준 **CCM** 최종 사용자 그룹 또는 표준 **CCM** 최종 사용자 역할을 포함하는 사용자 정의 그룹을 선택합니다.
	- 액세스 컨트롤 그룹 및 액세스 컨트롤 그룹에 대한 역할 할당을 편집하는 방법에 대한 자 세한 내용은 *Cisco Unified Communications Manager* 관리 지침서의 "사용자 액세스 관리" 장을 참조하십시오. 참고

단계 **6** 저장을 선택합니다.

### 셀프 서비스 포털 옵션 구성

이 절차를 사용하여 포털에 액세스하는 사용자가 사용할 수 있는 구성 옵션을 제어하기 위해 셀프 서 비스 포털 엔터프라이즈 매개 변수를 구성합니다.

시작하기 전에

셀프 서비스 포털에 사용자 액세스 권한 부여, 2 페이지

프로시저

- 단계 **1** Cisco Unified Communications Manager 관리에서 시스템 > 엔터프라이즈 매개변수를 선택합니다.
- 단계 **2** 셀프 서비스 포털 매개 변수 아래의 드롭다운 목록에서 사용 가능한 서버 중 하나를 선택하여 셀프 서비스 포털 기본 서버를 설정합니다.

이 매개 변수는 내장된 셀프 케어 옵션 페이지를 표시하는 데 사용되는 Cisco Unified CM 서버 Jabber 를 결정합니다. 없음을 선택하면 Jabber가 게시자에 대해 기본값으로 설정됩니다.

- 단계 **3** 나머지 셀프 서비스 포털 매개 변수를 구성하여 포털에 대한 기능을 활성화하거나 비활성화합니다. 필드에 대한 도움말은 엔터프라이즈 매개 변수 도움말을 참조하십시오.
- 단계 **4** 저장을 선택합니다.

# 셀프 서비스 포털 상호 작용 및 제한 사항

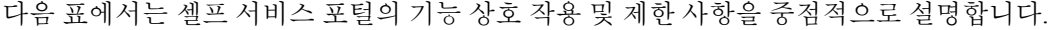

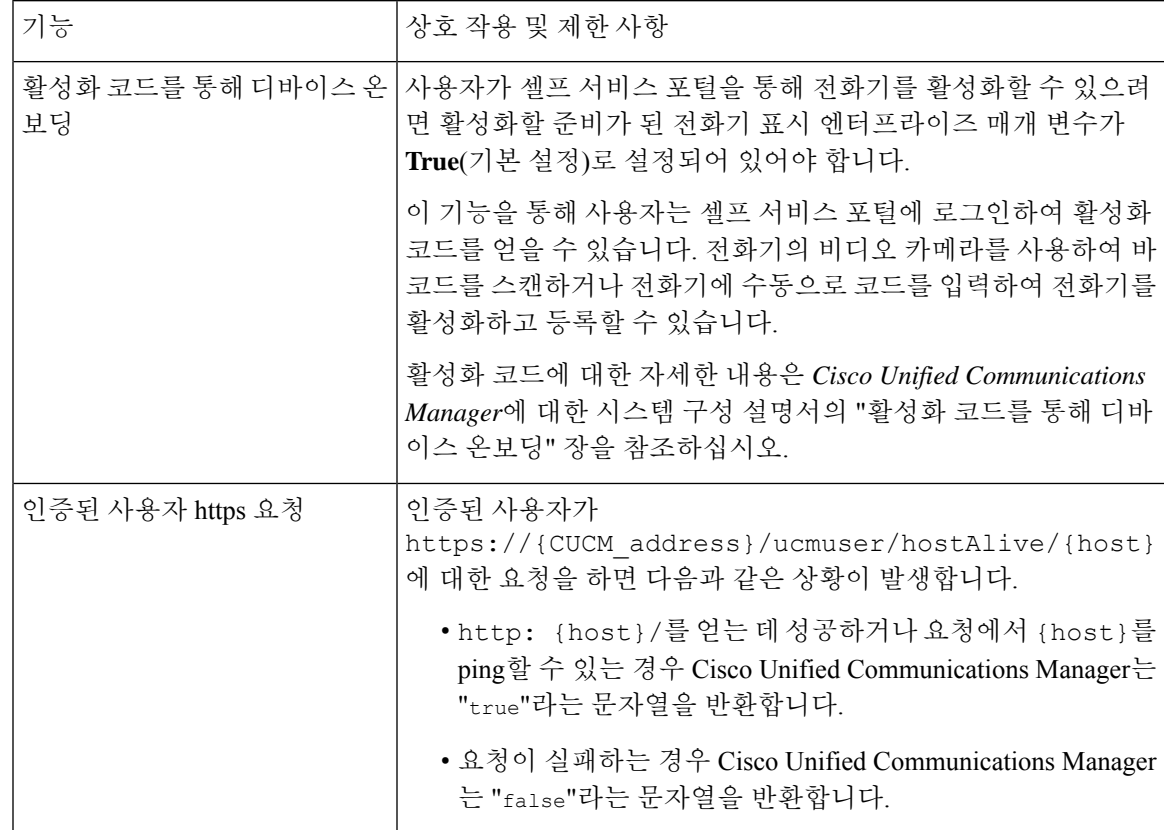

I

 $\overline{\phantom{a}}$ 

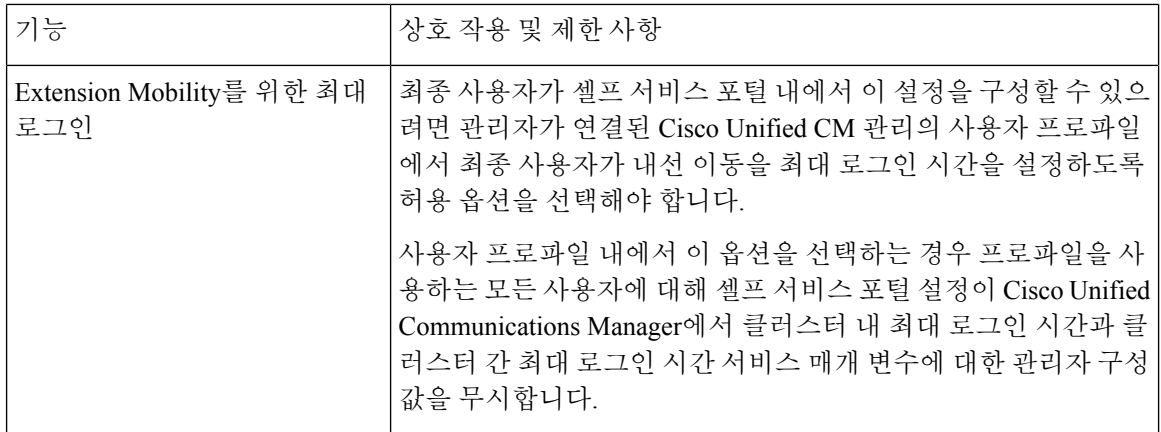

번역에 관하여

Cisco는 일부 지역에서 본 콘텐츠의 현지 언어 번역을 제공할 수 있습니다. 이러한 번역은 정보 제 공의 목적으로만 제공되며, 불일치가 있는 경우 본 콘텐츠의 영어 버전이 우선합니다.